## **Third Party Integrations**

With [Evergage Integrations](https://doc.evergage.com/display/EKB/Share+Data+Across+Systems+with+Evergage+Integrations), you can synchronize customer information – collected and stored in other solutions – with Evergage so it can be used to deliver real-time personalized experiences across channels. There are three types of integrations that can be configured using Evergage Integrations located in CHANNELS & CAMPAIGNS > THIRD PARTY > Integrations:

- 1. [External campaigns](https://doc.evergage.com/display/EKB/External+Campaigns) connect external campaigns to Evergage from campaigns running on AdWords and other sites
- 2. [Customer and segment synchronization](https://doc.evergage.com/display/EKB/Customer+and+Segment+Synchonization) leverage data from platforms like your CRM, email marketing, and social media
- 3. *[Google Analytics](https://doc.evergage.com/display/EKB/Configure+Google+Analytics)* bring information gathered by Evergage directly into Google Analytics

When you configure these integrations, you can leverage customer information from these disparate sources to maximize the effectiveness of your real-time personalization strategy. Additionally, you can pass in-depth behavioral data captured by Evergage to other solutions to improve their value and benefits.

This article includes information on how to begin the integration of a third party product.

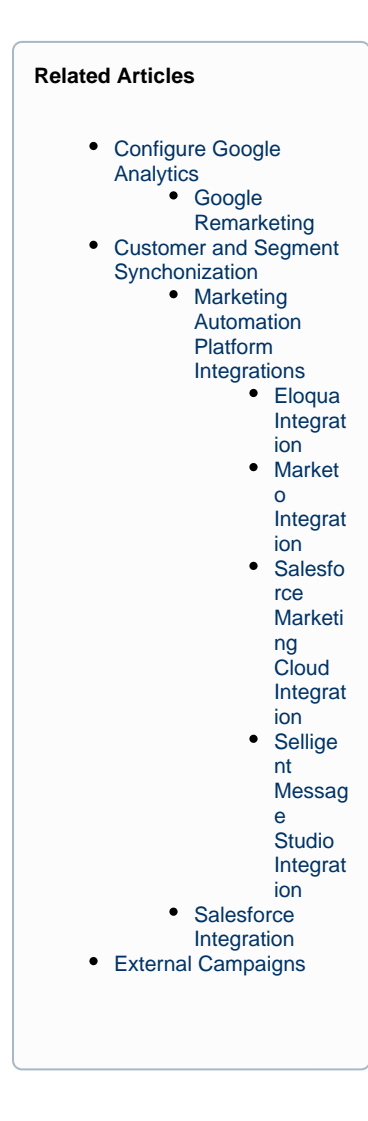

## **Integrate a Third Party Product**

Most integrations are preconfigured so they work right out of the box, but please refer to the related articles above or click **CONTACT SUPPORT** above for more information and guidance.

- 1. Log into the Evergage Platform as an administrator
- 2. Select **CHANNELS & CAMPAIGNS > THIRD PARTY > Integrations**
- 3. A indicates products already integrated with Evergage
- 4. To enable an integration, select the product you would like to integrate
- 5. If the product you want to integrate is not listed, click **A dd Custom Product** and enter the Name
- 6. Now, complete additional configurations specific to the product

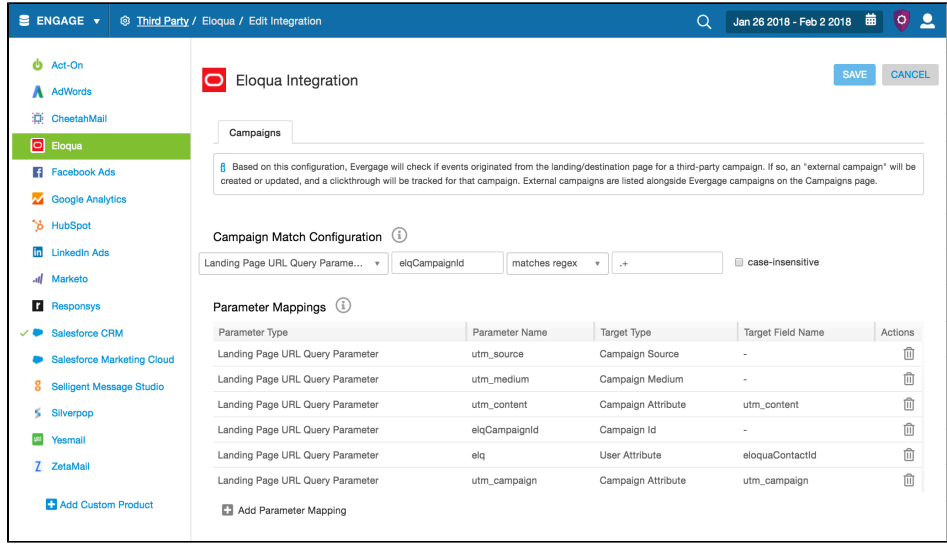